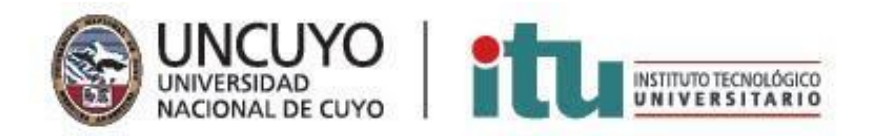

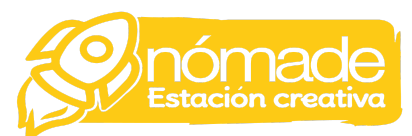

# Curso formativo de Impresión 3d y Modelado Digital para el

# Ámbito educativo: "De las ideas del aula, a la realidad"

Tal es la incidencia del Internet en la vida actual que se ha convertido en el motor de lo que hoy se conoce como la Industria 4.0 o la Cuarta Revolución Industrial. Cuando se habla de ella, se hace referencia a aquella industria inteligente o ciber industria, que busca crear fábricas mucho más inteligentes para conseguir una mayor efectividad.

Para entender mejor el significado de la Industria 4.0, cabe mencionar que implica la unión entre el mundo real y el mundo virtual, en cuyo vínculo se aplican nuevas tecnologías como la impresión 3D.

Cuando comenzó la fabricación aditiva o impresión 3D, no se pensaba en que esta tecnología fuera capaz de revolucionar la industria de sectores tan diferentes, sin embargo, ya es una parte integral de estos. Sus características y funcionalidades son cada vez mayores y los cambios se producen cada vez más rápido por lo que estar actualizado en este campo es esencial

En este curso se introducen en el mundo del modelado digital para la impresión 3D de la mano de Software libres y gratuitos. De esta forma se acercan a herramientas paramétricas que permiten la materialización de todas las ideas, uno logra la libertad de imprimir los objetos que desea de una manera profesional y con una impronta personalizada.

## Competencias a desarrollar:

- Realizar una introducción en el mundo del diseño y la impresión 3D
- Conocer las diferentes modalidades de Impresión 3D.
- Realizar una introducción en el mundo de la creación digital de modelos 3D. Conocer las consideraciones para la creación de piezas imprimibles.
- Conocer cómo se aplica la impresión 3D en diferentes campos.
- Conocer el proceso de preparación de una pieza para imprimir y uso de la máquina.

# Equipo docente a cargo de :

María Yenién Evangelista (Maestrando en Robótica Educativa, Programación y Diseño e Impresión 3D, Diseñadora industrial) y Aixa Leguizamón (Diseñadora Industrial).

## **Instructora**:

Aixa Leguizamón. Diseñadora Industrial. Podrá acceder a su CV en el aula virtual.

# Duración:

El curso tiene una duración de seis (6) semanas.

# Metodología de cursado:

Bajo la metodología APRENDER HACIENDO la propuesta es trabajar por proyecto, con un seguimiento y cronograma de clases y consultas.

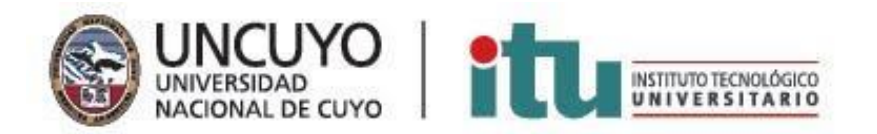

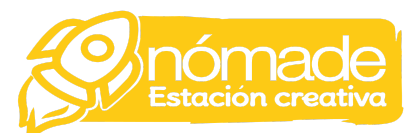

El programa de formación propuesto está organizado en módulos y compuesto de:

- Clases sincrónicas pactadas por cronograma (virtuales en vivo a través de la plataforma) dos veces por semana.
- Clases explicativas asincrónicas (vídeos y material que se irá cargando a la plataforma según el cronograma), una vez por semana.
- Instancias de consulta por proyecto (seguimientos semanales para fomentar un ritmo de avance constante).

## Requerimientos

- No se requieren conocimientos previos de Modelado 3D o diseño.
- Computadora, Mac o Windows de gama media para mejor rendimiento con el mouse.
- Conexión a Internet para las clases sincrónicas (previamente pactadas)

## Inicio de cursado y clase presentación:

Miércoles 9 de noviembre de 2022

## Días de cursado:

Lunes y miércoles desde las 18:30hs, clases virtuales por plataforma zoom.

## Certificación:

- Se aprobará con la entrega de un proyecto integrador, realizado con la práctica clase a clase.
- Concluido y aprobado el curso recibirá el certificado 48 (cuarenta y ocho) horas de aprendizaje

## Contenidos:

## Módulo 1: Introducción al modelado digital 3D

#### *Objetivos:*

- Conocer el diseño 3D y tipos de modelado.
- Comprender los principios básicos y el alcance de la tecnología de impresión 3D.
- Conocer los diferentes Software disponibles para la impresión 3D. Identificar sus características propias y usos.
- Conocer los diferentes reservorios de archivos 3D para descarga.

## Módulo 2: Las formas 3D en los proyectos.

## *Objetivos:*

- Practicar el diseño 3D CAD y diseño paramétrico básico.
- Experimentar prácticas sencillas y operaciones para la creación de un sólido.
- Conocer las operaciones para la modificación de formas.
- Aprender cómo exportar y aplicar un modelo para imprimir 3D.

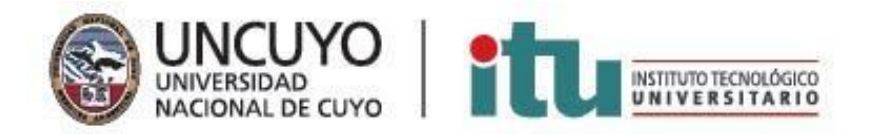

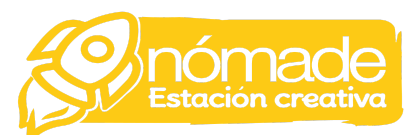

● Conocer las posibles actividades educativas con modelado digital y aplicaciones para optimizar la inserción del modelado 3d en proyectos educativos.

## Módulo 3: Consideraciones para la impresión 3D.

*Objetivos:*

- Aprender cómo exportar un modelo para imprimir 3D.
- Experimentar las posibles problemáticas de la impresión 3D
- Conocer las operaciones para optimizar la impresión 3D de formas.

## Módulo 4: Uso de la impresora 3D

*Objetivos:*

- Identificar las partes de una impresora 3D.
- Conocer el proceso de impresión 3D desde la conceptualización del objeto y su modelado digital, hasta su fabricación.
- Preparación de un modelo para impresión 3D. Requerimientos y posibles problemáticas.
- Conocer las diferentes modalidades de Impresión 3D.

## Preguntas frecuentes:

#### ¿Tengo un proyecto personal, puedo utilizarlo como práctico?

En la clase presentación exponemos los requisitos que debe tener un proyecto para ser utilizado como práctica.

#### ¿No tengo ningún proyecto, es un impedimento?

No, aprenderemos los conceptos a partir de un proyecto presentado por el Curso.

#### ¿Son 48 horas de cursado reales?

No, certificamos esa carga horaria ya que, además de las horas de cursado virtual, contemplamos el tiempo que lleva la práctica, lectura, actividades y desarrollo del proyecto integrador.

#### ¿Qué pasa si no puedo asistir a todas las clases?

Si bien lo ideal es que asistas a todos los encuentros sincrónicos, no hay inconveniente con ausentarse ya que la teoría queda grabada en la plataforma. Aprovechamos las clases sincrónicas para presentación del tema, consultas y seguimiento.

## Cuento con una computadora del Plan Conectar Igualdad, ¿Puedo tomar el curso?

Si, en el curso utilizaremos Software libres, gratuitos y pensados para ser utilizados en dispositivos de gama media. Si recomendamos el uso de mouse.

#### ¿Se puede abonar con tarjeta de crédito?

Sí, si usted desea abonar con tarjeta de crédito podrá hacerlo ya que se habilitó una cuenta de Mercado Pago.